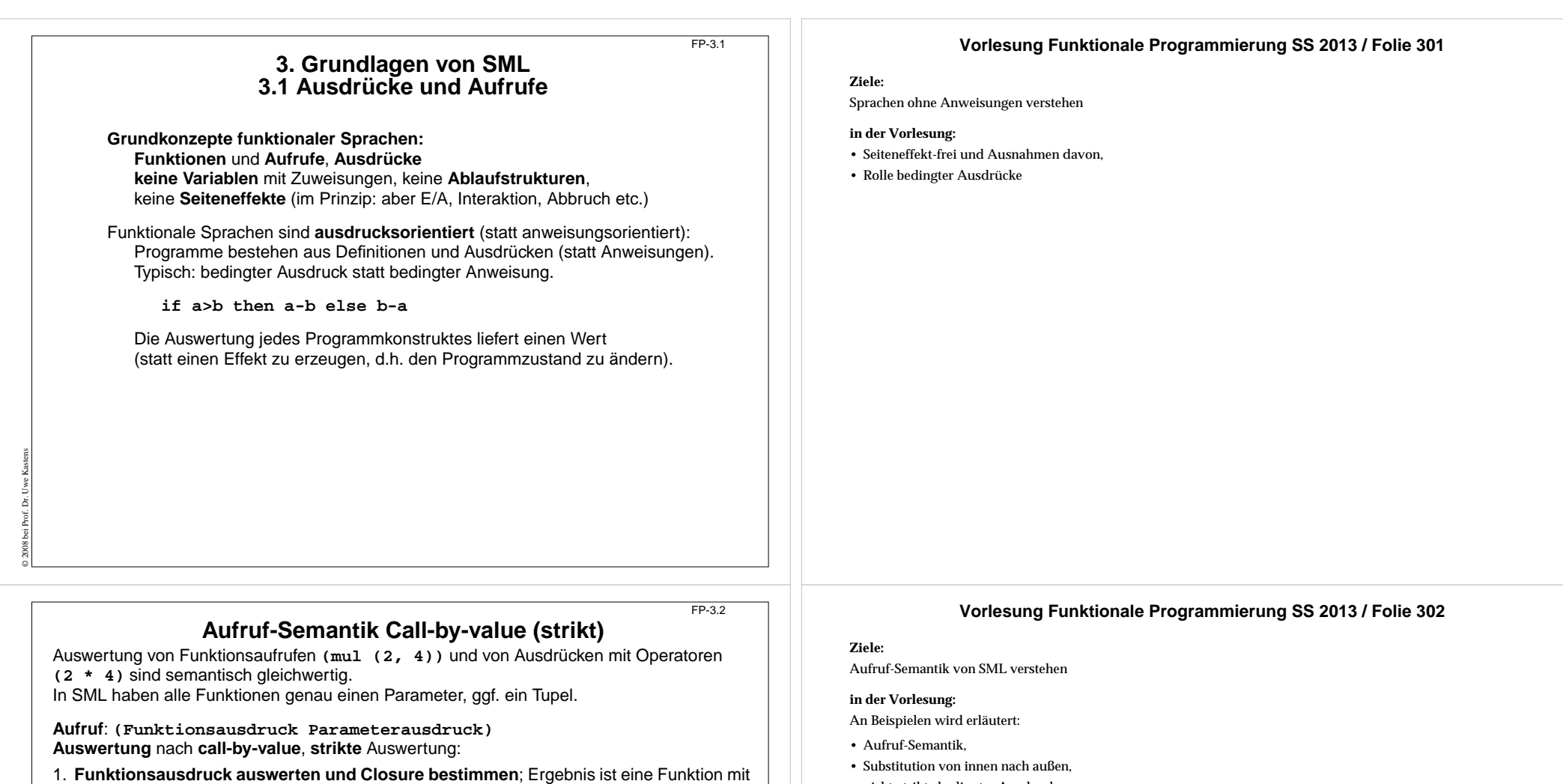

© 2004 bei Prof. Dr. Uwe Kastens

binden.

**Beispiel**:

einer Closure, in der die freien Variablen der Funktion gebunden werden.

Ergebnis ist das Ergebnis der Ausdrucksauswertung.

Auswertung modelliert durch **Substitution von innen nach außen**: **sqr (sqr (sqr 2)) => sqr (sqr (2 \* 2)) => ...**

fun sqr  $x : int = x * x;$ **fun zero (x : int) = 0;**

**zero (sqr (sqr (sqr 2))) => ...**

**Bedingte Ausdrücke werden nicht strikt ausgewertet!**

2. **Parameterausdruck auswerten**; Ergebnis an den formalen Parameter der Funktion

3. **Funktionsrumpf** mit Bindungen des formalen Parameters und der Closure **auswerten**;

• nicht-strikte bedingter Ausdruck.

# **Aufruf-Semantik Call-by-need - lazy evaluation**

#### **Aufruf**: **(Funktionsausdruck Parameterausdruck) Auswertung** nach **call-by-name:**

- 1. und 3. wie oben
- 2. **Parameterausdruck** an jedes Auftreten des formalen Parameters im Funktionsrumpf substituieren (nach konsistenter Umbenennung der Namen im Parameterausdruck).
- **Beispiel**: Auswertung modelliert durch **Substitution von außen nach innen**:
	- **sqr (sqr (sqr 2)) => (sqr (sqr 2)) \* (sqr (sqr 2)) => ... zero (sqr (sqr (sqr 2))) => 0**
- **\*** wird als Elementaroperator strikt ausgewertet.

**Auswertung** nach **call-by-need (lazy evaluation)**: **wie call-by-name**, aber der aktuelle Parameter wird **höchstens einmal ausgewertet** und sein Wert ggf. wiederverwendet. modelliert durch **Graph-Substitution von außen nach innen:**

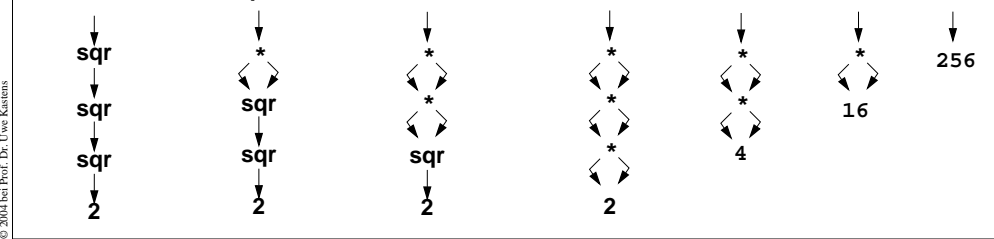

# **3.2 Deklarationen in SML, Muster**

Grundform von Deklarationen:

**val Muster = Ausdruck**

Der Ausdruck wird ausgewertet und liefert einen Wert w.

Das Muster ist hierarchisch aufgebaut aus

- **• Bezeichnern**, die gebunden werden sollen; derselbe Bezeichner darf nicht mehrfach in einem Muster vorkommen;
- **• Konstruktoren** für Datentypen,
- z. B. Tupel **(,)**, Listen **::** oder durch **datatype** eingeführte Konstruktoren, Zahlen;
- **•** .**\_** anstelle eines Bezeichners (es wird nicht gebunden).

Der Wert w wird gemäß der Struktur des Musters zerlegt. Die Teilwerte werden an die entsprechenden Bezeichner gebunden.

fun foo  $x = (x, x)$ ;

© 2008 bei Prof. Dr. Uwe Kastens

**val x = sqr 3; val (a, b) = (sqr 2, sqr 3); val (c, d) = foo 42; val (x,y)::z = [foo 41, (3,4), (5,6)]; val h::\_ = [1, 2, 3];**

## **Vorlesung Funktionale Programmierung SS 2013 / Folie 303**

### **Ziele:**

FP-3.3

FP-3.4

Call-by-need verstehen

## **in der Vorlesung:**

An Beispielen wird erläutert:

- alternative Aufruf-Semantik: Grundlage für lazy evaluation,
- Graph-Substitution,
- nicht-strikte bedingter Ausdruck ist formulierbar,
- nicht-endliche Datenstrukturen sind benutzbar,
- aber zero(E) liefert 0, sogar wenn die Auswertung von E nicht terminiert! Aufruf von zero wird nicht strikt ausgewertet.

# **Vorlesung Funktionale Programmierung SS 2013 / Folie 304**

#### **Ziele:**

Muster mit mehrfachen Bindungen verstehen

**in der Vorlesung:** An Beispielen werden Muster erläutert.

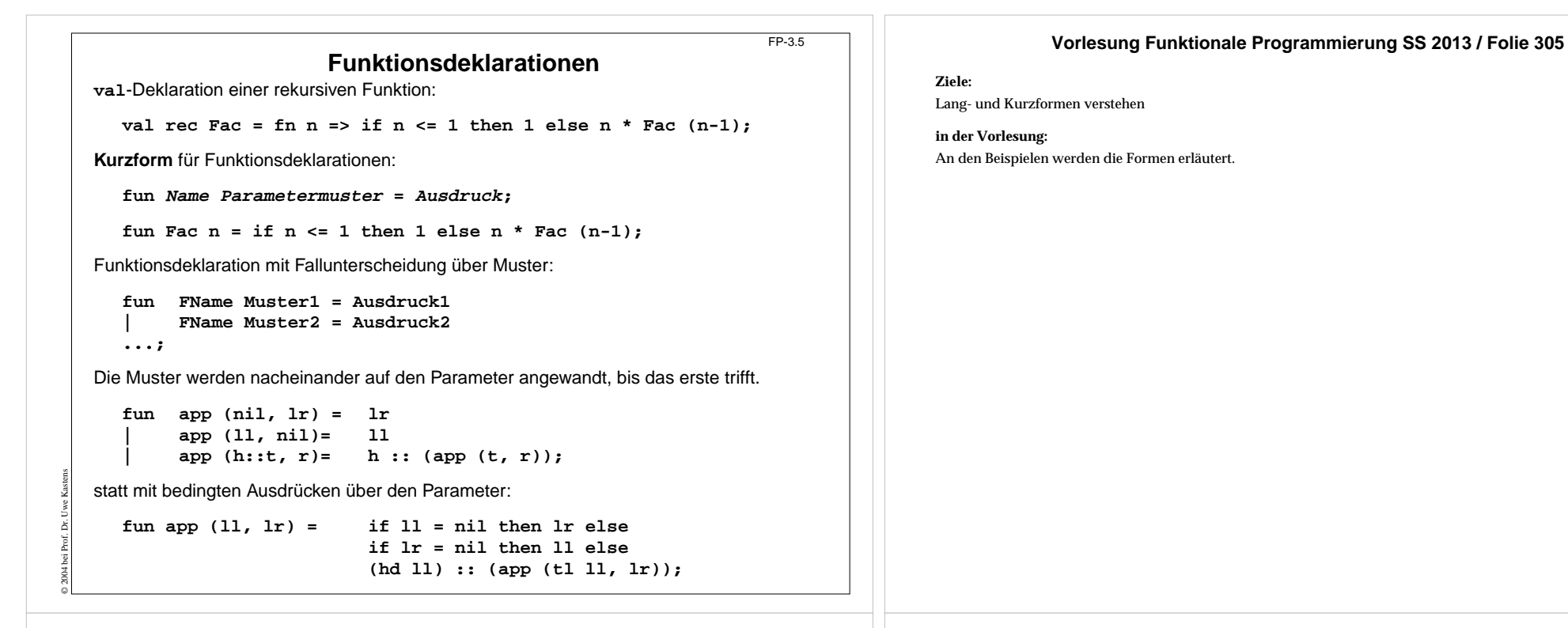

# **Statische Bindung in SML**

FP-3.6

Auswerten einer **val**-Deklaration erzeugt eine **Menge von Bindungen** Bezeichner -> Wert, je eine für jeden Bezeichner im Muster.

In einer **Gruppe von Deklarationen**, die mit **and** verknüpft sind, gelten **alle Bindungen** der Gruppe **in allen Ausdrücken** der Gruppe (Algol-Verdeckungsregel)

**fun f x = if p x then x else g x and g x = if q x then x else f x;**

In **einzelnen Deklarationen**, die durch **;** getrennt werden, gelten die Definitionen **erst nach dem Ausdruck** der Deklaration.

Ausnahme: **val rec Muster = Ausdruck**; Bindungen gelten schon im Ausdruck.

Jede **einzelne Deklaration** oder Deklarationsgruppe bildet einen einzelnen **Abschnitt** im Sinne der Verdeckungsregeln: **Gleichbenannte Deklarationen verdecken Bindungen** des umfassenden (vorangehenden) Konstruktes:

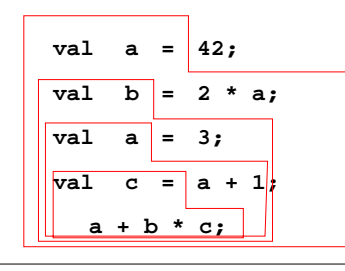

© 2008 bei Prof. Dr. Uwe Kastens

**let**-Konstrukt fasst Deklarationen mit dem Ausdruckzusammen, in dem ihre Bindungen gelten:

**let D1; D2; ... in Ausdruck end**

**local**-Konstrukt fasst Deklarationen mit derDeklaration zusammen, in der ihre Bindungen gelten:

**local D1; D2; ... in Deklaration end**

# **Vorlesung Funktionale Programmierung SS 2013 / Folie 306**

#### **Ziele:**

Gültigkeit von Bindungen

### **in der Vorlesung:**

An Beispielen wird erläutert:

- Verdeckung in Folgen von Deklarationen,
- rekursive Deklarationen,
- lokale Deklarationen.

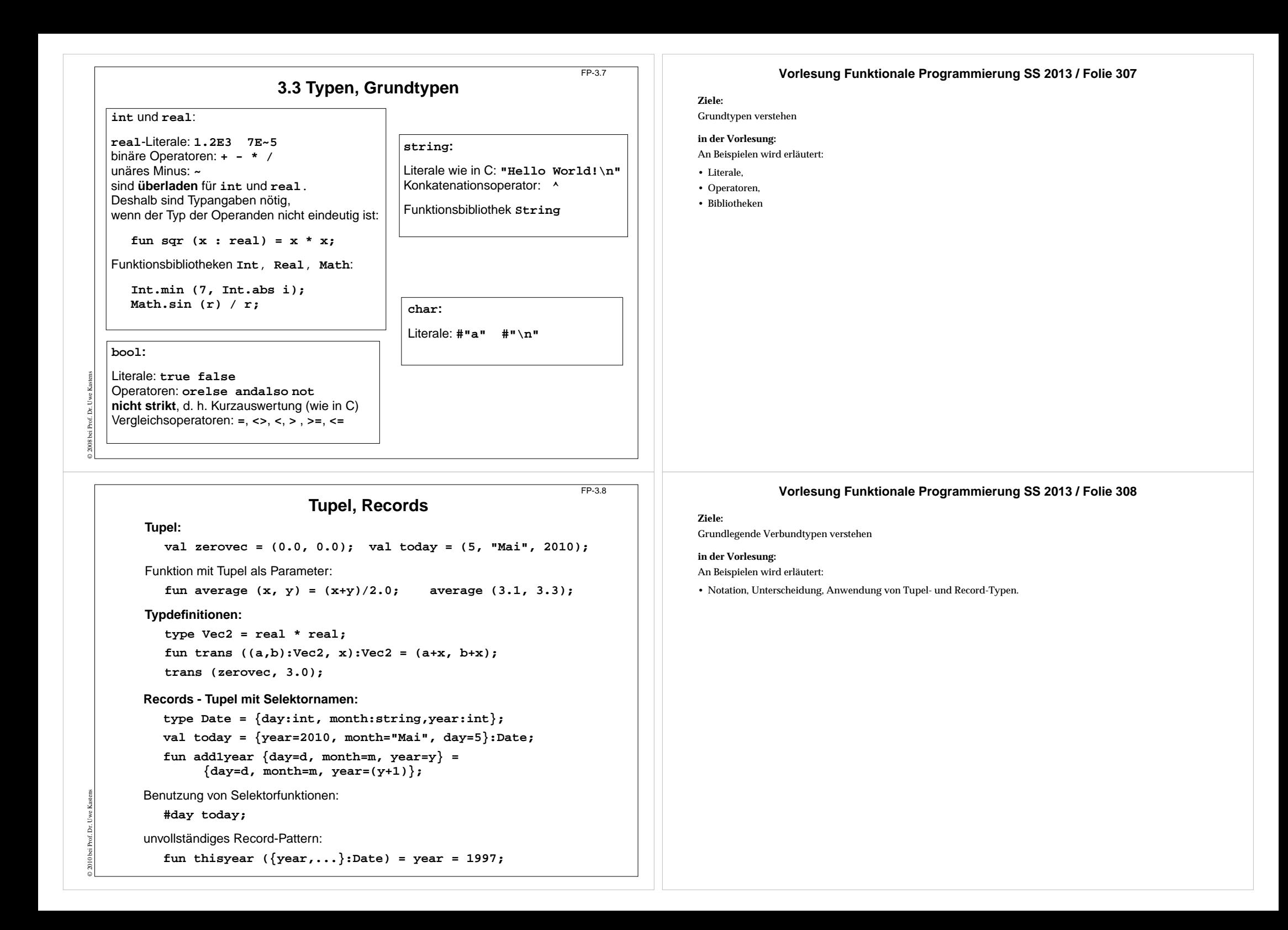

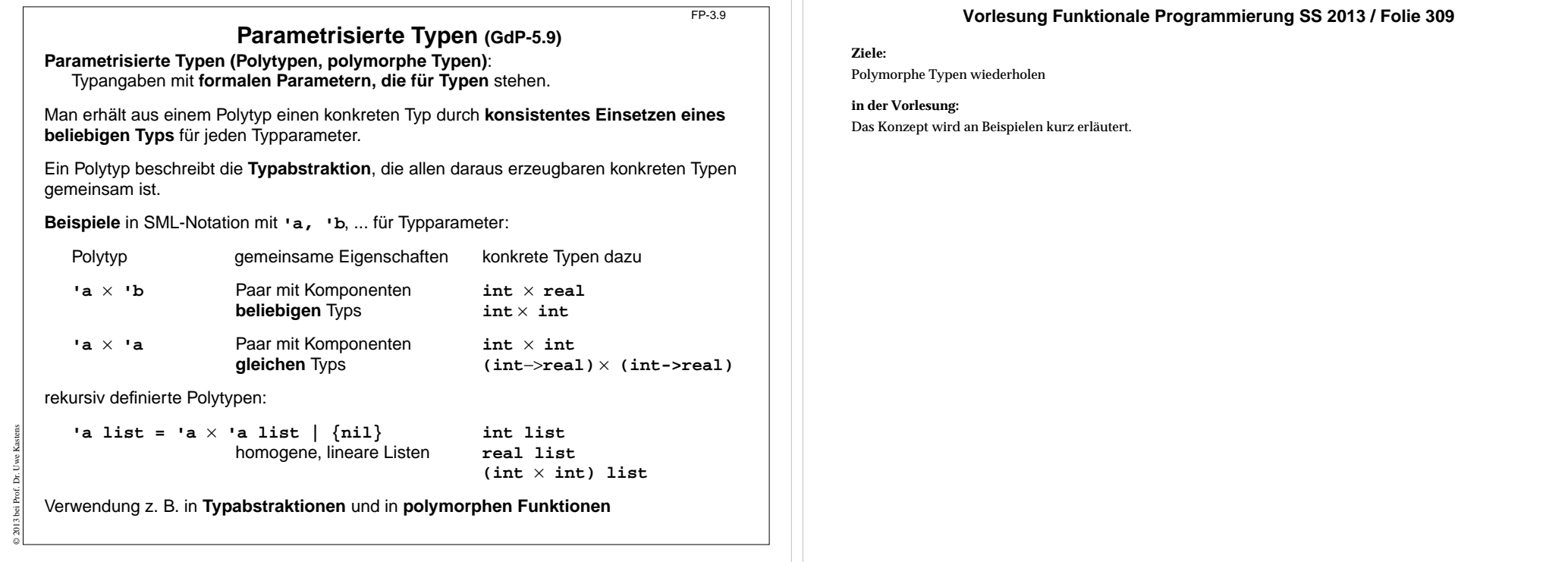

FP-3.10

# **Polymorphe Funktionen (GdP-5.9a)**

(Parametrisch) **polymorphe Funktion**: eine Funktion, deren **Signatur ein Polytyp** ist, d. h. Typparameter enthält.

Die Funktion ist auf Werte eines jeden konkreten Typs zu der Signatur anwendbar. D. h. sie muss unabhängig von den einzusetzenden Typen sein;

#### **Beispiele**:

Eine Funktion, die die Länge einer beliebigen homogenen Liste bestimmt:

```
fun length l = if null l then 0 else 1 + length (tl l);
```

```
polymorphe Signatur: 'a list -> int
Aufrufe: length ([1, 2, 3]); length ([(1, true), (2, true)]);
```
#### Funktionen mit Paaren:

**fun pairself x = (x, x);**

fun car  $(x, \_) = x;$ 

```
fun cdar (\_, (x, \_)) = x;
```

```
fun id x = x;
```
© 2010 bei Prof. Dr. Uwe Kastens

# **Vorlesung Funktionale Programmierung SS 2013 / Folie 310**

#### **Ziele:**

Polymorphe Funktionen wiederholen

#### **in der Vorlesung:**

Das Konzept wird an Beispielen kurz erläutert. Signaturen bestimmen.

# **Typinferenz**

SML ist **statisch typisiert**. **Typangaben** sind meist **optional**.

#### **Typinferenz**:

Der **Typ T** eines Programmobjektes (benannt in Deklaration) oder eines Programmkonstruktes (unbenannter Ausdruck) wird aus dem Programmtext statisch ermittelt und geprüft.

**T** ist der **allgemeinste Typ** (hinsichtlich der Typparameter), der mit den Operationen in der Deklaration bzw. in dem Ausdruck konsistent ist.

#### **Verfahren**:

- **Gleichungssystem** mit **Typvariablen** vollständig aufstellen:
- **•** Typ von Literalen ist bekannt.
- **•** Typ von gebundenen Namen ist bekannt.
- **•** Für hier definierte Namen n (in Mustern) Typ(n) einsetzen
- **•** Typregeln für jedes Programmkonstrukt auf Programmbaum systematisch anwenden, liefert **alle** Gleichungen.

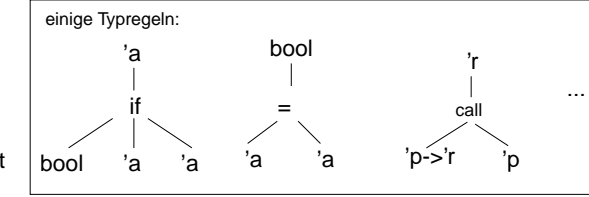

### **Gleichungssystem lösen**:

- **•** Widersprüche -> Typfehler
- **•** Alle Typvariablen gebunden -> Typen der definierten Namen gefunden
- **•** Einige Typvariablen bleiben offen -> der Typ ist **polymorph**

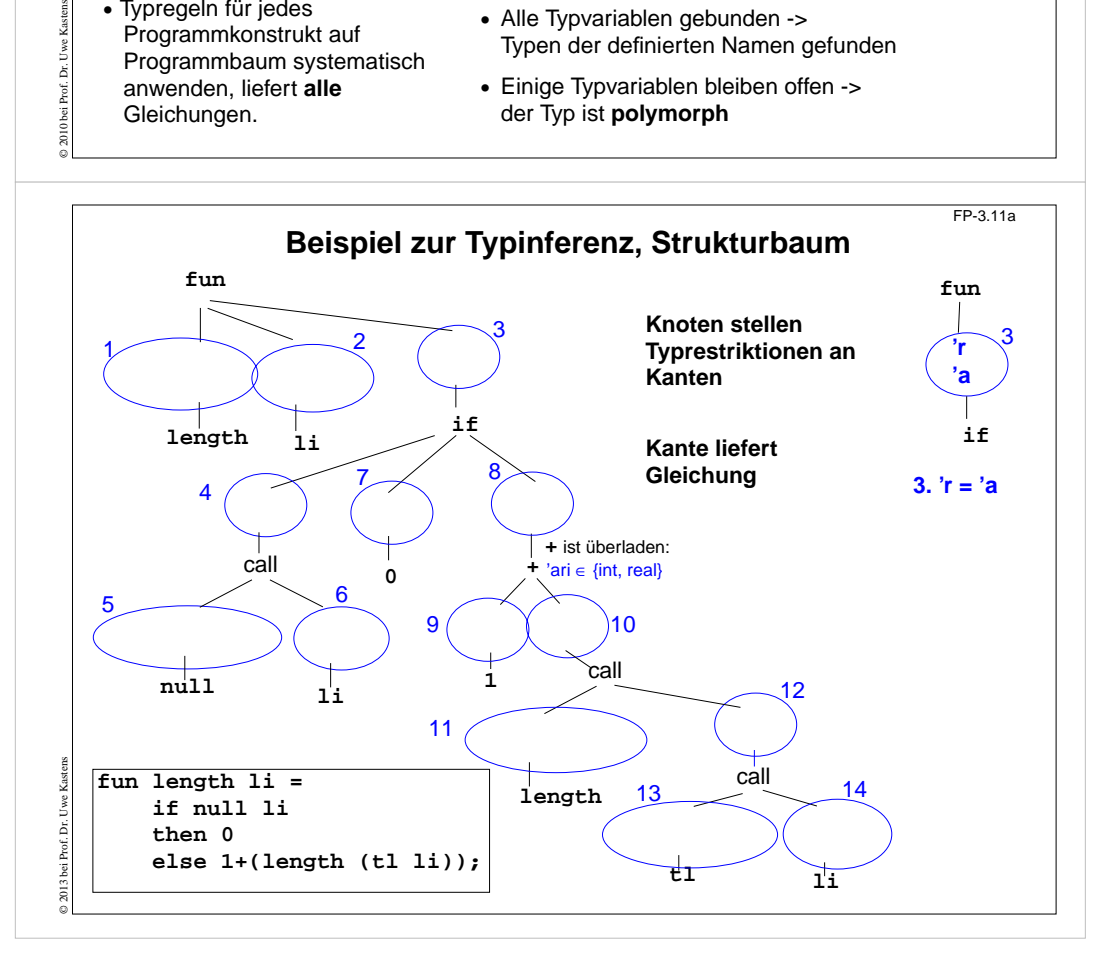

# **Vorlesung Funktionale Programmierung SS 2013 / Folie 311**

#### **Ziele:**

FP-3.11

Typinferenz verstehen

### **in der Vorlesung:**

An Beispielen wird erläutert:

- allgemeinster Typ,
- Gleichungssystem aufstellen,
- Gleichungssystem lösen.

# **Vorlesung Funktionale Programmierung SS 2013 / Folie 311a**

#### **Ziele:**

Typinferenz verstehen

## **in der Vorlesung:**

Am Beispiel der length-Funktion wird erläutert:

- Baum erstellen,
- Typen aus Typregeln einsetzen,
- Gleichungssystem aufstellen,
- Gleichungssystem lösen.

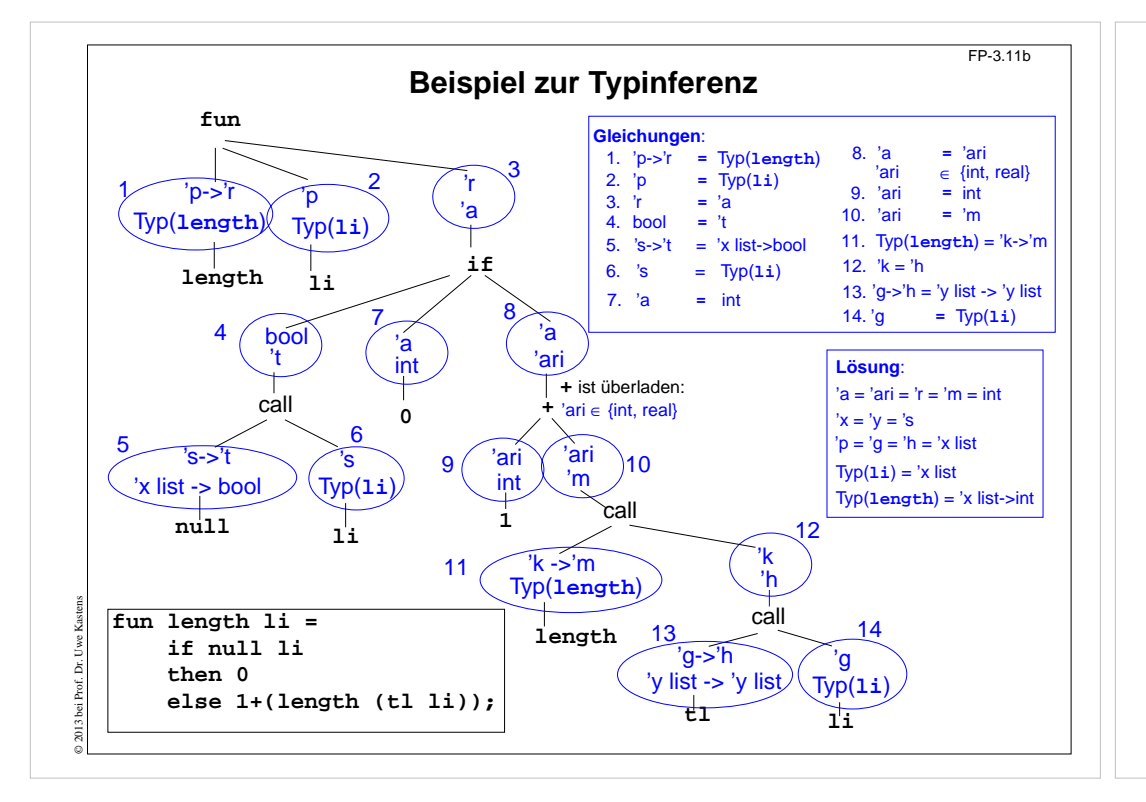

## **Vorlesung Funktionale Programmierung SS 2013 / Folie 311b**

## **Ziele:**

Typinferenz verstehen

#### **in der Vorlesung:**

Am Beispiel der length-Funktion wird erläutert:

- Baum erstellen,
- Typen aus Typregeln einsetzen,
- Gleichungssystem aufstellen,
- Gleichungssystem lösen.